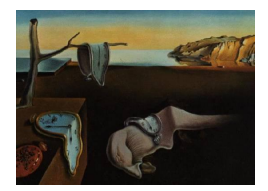

# Journal of Statistical Software

*December 2017, Volume 82, Issue 12. [doi: 10.18637/jss.v082.i12](http://dx.doi.org/10.18637/jss.v082.i12)*

# npregfast**: An R Package for Nonparametric Estimation and Inference in Life Sciences**

**Marta Sestelo** University of Minho

**Luis Meira-Machado** University of Minho

**Nora M. Villanueva** University of Vigo

**Javier Roca-Pardiñas** University of Vigo

#### **Abstract**

We present the R **npregfast** package via some applications involved with the study of living organisms. The package implements nonparametric estimation procedures in regression models with or without factor-by-curve interactions. The main feature of the package is its ability to perform inference regarding these models. Namely, the implementation of different procedures to test features of the estimated regression curves: on the one hand, the comparisons between curves which may vary across groups defined by levels of a categorical variable or factor; on the other hand, the comparisons of some critical points of the curve (e.g., maxima, minima or inflection points), studying for this purpose the derivatives of the curve.

*Keywords*: regression, nonparametric, kernel, factor-by-curve interaction, testing, R.

# **1. Introduction**

Regression analysis plays a fundamental role in statistics. The purpose of this technique is to evaluate the influence of some explanatory variables on the mean of the response. In the case of nonparametric regression, the dependence between the response and the covariates is modeled without specifying in advance the function that links them. Development and implementation of different methods for estimation and inference regarding these models is the central focus of this work.

Nonparametric methods are now widely recognized as useful tools in regression analysis. However, they are much more computationally demanding than their parametric counterparts. In view of the high cost entailed we used Fortran [\(Gehrke](#page-24-0) [1995\)](#page-24-0) as the programming language. To facilitate the use in practice of the methodologies proposed, a user-friendly R (R [Core Team](#page-25-0) [2017\)](#page-25-0) package is implemented containing the Fortran code.

A range of methods can be found in the npregfast package [\(Sestelo, Villanueva, and Roca-](#page-26-0)[Pardiñas](#page-26-0) [2017\)](#page-26-0) including estimation of the conditional mean and the derivatives with/without factor-by-curve interactions, bandwidth selection and computational acceleration. In addition, several procedures to test different features of the estimated regression curves have also been included. These developments have been applied to a couple of real data situations in a life science context.

The effect of a continuous covariate on the response may vary across groups defined by levels of a categorical variable. This means that the continuous covariate can behave in a different way in the absence/presence of a factor, producing the corresponding factor-by-curve effect. Following this, there exist many practical situations that call for comparisons of regression curves and their derivatives which may vary across groups defined by different experimental conditions. Thus, the interest might be focused on drawing inferences about some critical points of the curve (e.g., maxima, minima or inflection points), studying for this purpose the derivatives of the curve. In marine biology, for example, the growth of commercial species collected in different zones could be analyzed and compared with each other taking into account the environmental conditions prevailing in such areas. The location would be considered as the factor, and the length-weight relationship could be studied including the factor-by-curve interaction. Similarly, the first derivative of the regression curve could be calculated, thereby enabling the different stages of growth to be defined as the species increases in size. Furthermore, calculation of this derivative could have a direct application in the management of this species, possibly in estimating a size of capture [\(Sestelo and Roca-Pardiñas](#page-25-1) [2011;](#page-25-1) [Bidegain,](#page-23-0) [Sestelo, Roca-Pardiñas, and Juanes](#page-23-0) [2013;](#page-23-0) [Bidegain, Guinda, Sestelo, Roca-Pardiñas, Puente,](#page-22-0) [and Juanes](#page-22-0) [2015\)](#page-22-0).

This paper describes the R based **npregfast** package which is available from the Comprehensive R Archive Network (CRAN) at <https://CRAN.R-project.org/package=npregfast/>). The package allows to estimate the regression curves and their derivatives, to compare them between levels (in the case of including a categorical variable), and even to compare their critical points. The main estimation procedure is based on local polynomial kernel smoothers [\(Wand and Jones](#page-26-1) [1995;](#page-26-1) [Fan and Gijbels](#page-23-1) [1996\)](#page-23-1). It is also possible, however, to estimate the models using a classical parametric model – the allometric model – one of the most frequently used models in fishery management. In addition, the package implements the following two tests: (i) a global test for the equality of *M* regression curves; and, (ii) a local test to draw inferences about critical points linked to the derivative curves. Inference with this package (confidence intervals and tests) is based on bootstrap resampling methods [\(Efron](#page-23-2) [1979;](#page-23-2) [Wu](#page-26-2) [1986;](#page-26-2) [Liu](#page-24-1) [1988;](#page-24-1) [Efron and Tibshirani](#page-23-3) [1993;](#page-23-3) [Härdle and Mammen](#page-24-2) [1993;](#page-24-2) [Mammen](#page-24-3) [1993;](#page-24-3) [Kauermann and Opsomer](#page-24-4) [2003\)](#page-24-4). Accordingly, binning acceleration techniques are also implemented to ensure that the package is computationally efficient [\(Fan and Marron](#page-24-5) [1994\)](#page-24-5).

There are a number of contributed packages available for R, for example on CRAN, which are devoted to nonparametric estimation procedures. Particularly, a brief review of software developments for carrying out kernel-based regression could start with the ksmooth function of the stats package, which allows to obtain estimates using the Nadaraya-Watson estimator. However, to study kernel-based nonparametric estimators in depth, the KernSmooth package [\(Wand](#page-26-3) [2015\)](#page-26-3) affords more possibilities for R users. Using its main function, locpoly, a probability density function, a regression function or their derivatives can be estimated using local polynomials. Another option might be the use of the kerdiest package [\(del Río](#page-23-4) [and Estévez-Pérez](#page-23-4) [2012\)](#page-23-4), which has been designed for computing kernel estimators of the distribution function, or the **lokern** package [\(Herrmann and Maechler](#page-24-6) [2016\)](#page-24-6), which features kernel regression smoothing with adaptive local or global plug-in bandwidth selection. In a specific context, such as item response theory or graduating mortality rates, these kernel smoothers could be applied by means of the packages **KernSmoothIRT** [\(Mazza, Punzo, and](#page-25-2) [McGuire](#page-25-2) [2014\)](#page-25-3) or **DBKGrad** [\(Mazza and Punzo](#page-25-3) 2014), respectively. Finally, in a multivariate framework, the np package [\(Hayfield and Racine](#page-24-7) [2008;](#page-24-7) [Racine and Hayfield](#page-25-4) [2017\)](#page-25-4) provides a variety of nonparametric (and semiparametric) kernel methods that seamlessly handle a mix of continuous, unordered and ordered factor data types often encountered in applied settings.

With respect to testing procedures, it is worth noting that a vast literature exists about the comparison of regression functions. Relevant papers about this topic are [Hall and Hart](#page-24-8) [\(1990\)](#page-24-8); [Härdle and Marron](#page-24-9) [\(1990\)](#page-24-9); [Delgado](#page-23-5) [\(1993\)](#page-23-5); [Kulasekera](#page-24-10) [\(1995\)](#page-24-10); [Young and Bowman](#page-26-4) [\(1995\)](#page-26-4); [Bowman and Young](#page-23-6) [\(1996\)](#page-23-6); [Dette and Neumeyer](#page-23-7) [\(2001\)](#page-23-7); [Neumeyer and Dette](#page-25-5) [\(2003\)](#page-25-5); [Pardo-](#page-25-6)[Fernández, Van Keilegom, and González-Manteiga](#page-25-6) [\(2007\)](#page-25-6); [Park and Kang](#page-25-7) [\(2008\)](#page-25-7); [Srihera](#page-26-5) [and Stute](#page-26-5) [\(2010\)](#page-26-5), among others. For a detailed review see [González-Manteiga and Crujeiras](#page-24-11) [\(2013\)](#page-24-11). In addition, when the previous division into groups is governed by a discrete variable, tests for the significance of this discrete variable could also be considered. Related work includes [Racine, Hart, and Li](#page-25-8) [\(2006\)](#page-25-8); [Lavergne](#page-24-12) [\(2001\)](#page-24-12) and the references therein, for example. All the above references focus on the regression functions, however, to our knowledge, there are no references dealing with the comparison of derivatives. Furthermore, there exist procedures described in the literature that test the monotonicity of the regression function (e.g., [Bowman,](#page-23-8) [Jones, and Gijbels](#page-23-8) [1998\)](#page-23-8) or techniques as the SiZer method [\(Chaudhuri and Marron](#page-23-9) [1997\)](#page-23-9) which let us evaluate if the observed features are really significant. This latter technique was implemented in the SiZer package [\(Sonderegger](#page-26-6) [2012\)](#page-26-6). However, to the best of our knowledge, this is the first contribution dealing with the topic of testing critical points between curves.

In this article we explain and illustrate how numerical and graphical output for all methods can be obtained using the npregfast package via life science applications. The applications are chosen to solve two real problems related to the management of an aquatic living resource, and to the spurt in growth for school-aged children and adolescents.

The remainder of the paper is structured as follows: Section [2](#page-2-0) describes the estimation procedures, jointly with practical questions such as bandwidth selection and computational acceleration, and the inference procedures for the performance of different tests. Section [3](#page-7-0) presents the implementation of the methods in package npregfast. The package capabilities using a couple of real data examples are illustrated in Section [4](#page-10-0) and lastly, Section [5](#page-22-1) concludes with some remarks.

## <span id="page-2-1"></span>**2. Statistical methodology**

<span id="page-2-0"></span>In many practical situations, the response variable, *Y*, depends on a continuous covariate, *X*. In such a regression framework, consideration might well be given to the nonparametric regression model

$$
Y = m(X) + \varepsilon,\tag{1}
$$

where *m* is a smooth unknown function and  $\varepsilon$  is the regression error with zero mean. The main advantage of using these type of models is the flexibility and the ease of interpretation of *m*.

A generalization of the "pure" model in [\(1\)](#page-2-1) is the regression model with factor-by-curve interactions. In these type of models, the relationship between the response and the covariates can change depending on the levels of a categorical variable, *F*. The possibility of incorporating factor-by-curve interactions in nonparametric regression models has already been discussed by [Hastie and Tibshirani](#page-24-13) [\(1990\)](#page-24-13). [Ruppert and Wand](#page-25-9) [\(1994\)](#page-25-9) and [Coull, Ruppert, and Wand](#page-23-10) [\(2001\)](#page-23-10) also presented an algorithm based on penalized splines (P-splines), which would enable these types of interactions to be incorporated into these types of models. Recently, [Cadarso-](#page-23-11)[Suárez](#page-23-11) *et al.* [\(2006\)](#page-23-11) and [Roca-Pardiñas, Cadarso-Suárez, Nácher, and Acuña](#page-25-10) [\(2006\)](#page-25-10) have successfully applied these interactions to estimate neuron firing rates.

Based on this, to study the possible effect of *F* on the response, the following nonparametric regression model including factor-by-curve interactions is considered

<span id="page-3-0"></span>
$$
Y = f_0(X) + \begin{cases} f_1(X) + \varepsilon_1 & \text{if } F = 1, \\ \cdots & \text{if } F = M, \end{cases}
$$
 (2)

where  $\varepsilon_1, \ldots, \varepsilon_M$  are the zero-mean errors for each level of the factor,  $f_0$  represents the global effect of  $X$  on the response, and  $f_l$  is the specific effect of  $X$  associated with the *l*th level of factor *F*. Note that under model [\(2\)](#page-3-0), the regression curves  $m_l(x) = E(Y|X = x, F = l)$  are given by

$$
m_l(X) = f_0(X) + f_l(X)
$$
 for  $l = 1, ..., M$ .

In order to prevent different combinations of  $f_0, f_1, \ldots, f_M$  leading to the same model, the sum of the specific effects across the levels are assumed to be zero. That is to say, for each *x*,  $\sum_{l=1}^{M} f_l(x) = 0$  is enforced. Note that this identifiability condition does not put any constraints on our model because it can be modified to conform to this condition.

In addition, when a factor-by-curve interaction is detected in model [\(2\)](#page-3-0), it might be of interest to draw inferences about some critical points of curves (such as minima, maxima or inflection points), studying for this purpose the derivatives. In general, the critical point  $x_{0l}$  referring to the *l* level will be obtained from the derivative curve  $m_l^r(x)$ , for some *r*. Accordingly, we define this point,  $x_{0l}$ , for each *l* level, as

<span id="page-3-3"></span><span id="page-3-1"></span>
$$
x_{0l} = \underset{x}{\arg\max} m_l^r(x). \tag{3}
$$

The present section describes the estimation procedure for these types of models and for these critical points, based on the use of local polynomial kernel smoothers, and explains in detail the inference methods implemented in the package. It also shows the procedure used to select the bandwidth of the estimator and draws attention to the technique applied to speed up both the estimation and inference methods.

#### <span id="page-3-2"></span>**2.1. Estimation procedures**

The factor-by-curve regression model in [\(2\)](#page-3-0) is estimated using local polynomial kernel smooth-ers [\(Wand and Jones](#page-26-1) [1995;](#page-26-1) [Fan and Gijbels](#page-23-1) [1996\)](#page-23-1). Given a sample  $\left\{ (X_i, F_i, Y_i) \right\}_{i=1}^n$  of *n* independent and identically distributed (i.i.d.) observations, and considering observations in all the levels of *F*, the estimate of  $f_0$  at a point *x* is given by  $\hat{f}_0(x) = \hat{\alpha}_0(x)$ , being  $\hat{\alpha}_0(x)$  the first position of the vector  $(\hat{\alpha}_0(x), \hat{\alpha}_1(x), \ldots, \hat{\alpha}_R(x))$  which is the minimizer of

$$
\sum_{i=1}^{n} \left\{ Y_i - \sum_{r=0}^{R} \alpha_r (x) (X_i - x)^r \right\}^2 \cdot K \left( \frac{X_i - x}{h_0} \right), \tag{4}
$$

where *K* is a kernel function (normally, a symmetric density),  $h_0$  is the smoothing parameter or bandwidth and *R* is the degree of the polynomial. Moreover, the estimated *r*th ( $r \leq R$ ) derivative of  $f_0(x)$  is given by  $\hat{f}_0^r(x) = r! \hat{\alpha}_r(x)$ .

Once the estimation of  $f_0$  is obtained, the estimate of  $f_l$  at a point *x* is given by  $\hat{f}_l(x) = \hat{\alpha}_{0l}(x)$ (for  $l = 1, \ldots, M$ ), being  $\hat{\alpha}_{0l}$  the first position of the vector  $(\hat{\alpha}_{0l}(x), \hat{\alpha}_{1l}(x), \ldots, \hat{\alpha}_{Rl}(x))$  which is the minimizer of

<span id="page-4-1"></span>
$$
\sum_{i=1}^{n} \left\{ Y_i - \hat{f}_0 \left( X_i \right) - \sum_{r=0}^{R} \alpha_{rl} \left( x \right) \left( X_i - x \right)^r \right\}^2 \cdot K \left( \frac{X_i - x}{h_l} \right) I_{\{F_i = l\}},\tag{5}
$$

where  $h_l$  is the bandwidth used to obtain  $\hat{f}_l$  and *I* the indicator function. Analogously, the estimated *r*th  $(r \leq R)$  derivative of  $f_l(x)$  is given by  $\hat{f}_l^r(x) = r! \hat{\alpha}_{rl}(x)$ .

Note that the obtained estimates do not necessarily meet the imposed identifiability condition. To do so, the following procedure is used. For each *x*, calculate the mean of the specific effects of each level,  $S(x) = M^{-1} \sum_{l=1}^{M} \hat{f}_l(x)$ , and replace the original  $\hat{f}(x)$  and  $\hat{f}_l(x)$  by  $\hat{f}_l(x) - S(x)$ and  $\hat{f}_0(x) + S(x)$ , respectively.

Clearly, the estimated curves for each level at point *x* are given by  $\hat{m}_l(x) = \hat{f}_0(x) + \hat{f}_l(x)$ , for  $l = 1, ..., M$ , and the estimated rth derivative of  $m_l(x)$  is given by  $\hat{m}_l^r(x) = \hat{f}_0^r(x) + \hat{f}_l^r(x)$ .

Finally, a natural estimator of the critical point  $x_{0l}$  [\(3\)](#page-3-1) can be obtained as the maximizer of

$$
\hat{m}_l^r(k_1),\ldots,\hat{m}_l^r(k_N)
$$

with  $k_1, \ldots, k_N$  being a grid of N equidistant points in a range of X values.

Note that the proposed methodology makes sense when the support of *X* is the same for all the levels and it is also a closed and bounded interval.

#### **2.2. Inference procedures**

The procedures implemented in this package enable us to test two hypotheses. The first one is a global test which assumes the hypothesis of equality of the *M* regression functions (or derivatives) and the second one is a local test that enables us to test the hypothesis that, among the levels of a given factor, the critical points are equal.

#### *Global test*

Here we expose a procedure to test the following null hypothesis based on the model in [\(2\)](#page-3-0):

$$
H_0^r : m_1^r(\cdot) = \dots = m_M^r(\cdot) \tag{6}
$$

versus the general alternative

$$
H_1^r : m_i^r(\cdot) \neq m_j^r(\cdot) \quad \text{for some } i, j \in \{1, \dots, M\}.
$$

It should be noted that the previous hypothesis is equivalent to  $f_1^r(\cdot) = \cdots = f_M^r(\cdot) = 0$ , and therefore  $f_l(x) = \sum_{j=0}^{r-1} a_{jl}x^j$  $f_l(x) = \sum_{j=0}^{r-1} a_{jl}x^j$  $f_l(x) = \sum_{j=0}^{r-1} a_{jl}x^j$  will be a polynomial of degree  $r-1$  for  $l = 1, ..., M$ .<sup>1</sup>

$$
h(x) = f(x) - g(x) = h(0) + h1(0)x + \frac{h2(0)}{2!}x2 + \dots + \frac{hr-1(0)}{(r-1)!}xr-1,
$$

which shows that  $h(x)$  is a polynomial of degree  $r-1$ .

<span id="page-4-0"></span><sup>&</sup>lt;sup>1</sup>Let us assume that  $f^{r}(x) = g^{r}(x)$  for all x. Let  $h(x) = f(x) - g(x)$ . Hence,  $h^{r}(x) = f^{r}(x) - g^{r}(x) = 0$ . By applying Taylor's theorem to the function *h* up to order *r*, and taking into account that the derivatives of *h* of order higher or equal than *r* are zero, we obtain

Accordingly, the null regression model is given by

<span id="page-5-0"></span>
$$
Y = f_0(X) + \begin{cases} \sum_{j=0}^{r-1} a_{j1} X^j + \varepsilon_1 & \text{if } F = 1, \\ \dots & \dots \\ \sum_{j=0}^{r-1} a_{jM} X^j + \varepsilon_M & \text{if } F = M, \end{cases}
$$
 (7)

and the regression curves  $m_l$  are given by  $m_l(X) = f_0(X) + \sum_{j=0}^{r-1} a_{jl} X^j$ . Note that, in the expression [\(7\)](#page-5-0), we have abused notation slightly. In fact, if  $r = 0$  we are actually referring to the null model  $Y = f_0(X) + \varepsilon$ .

To test  $H_0^r$ , we propose the use of the following test statistic based on direct nonparametric estimates of  $f_l^r$  curves considering the  $L_1$  norm

$$
T = \sum_{l=1}^{M} \frac{n_l}{n} \sum_{i=1}^{n} |\hat{f}_l^r(X_i) I_{\{F_i = l\}}|,
$$

being  $n_l = \sum_{i=1}^n I_{\{F_i=l\}}$ . For a detailed simulation study comparing other test statistics see [Sestelo](#page-25-11) [\(2013\)](#page-25-11).

Note that if  $H_0^r$  holds, the value of  $T$  should be close to zero. The test rule based on  $T$  consists of rejecting the null hypothesis if *T* is larger than its  $(1-\alpha)$ -percentile obtained under  $H_0$ . To approximate the distributions of the test statistic resampling methods such as the bootstrap introduced by [Efron](#page-23-2) [\(1979\)](#page-23-2) (see also [Efron and Tibshirani](#page-23-3) [1993;](#page-23-3) [Härdle and Mammen](#page-24-2) [1993;](#page-24-2) [Kauermann and Opsomer](#page-24-4) [2003\)](#page-24-4) can be applied instead. Here we use the wild bootstrap [\(Wu](#page-26-2) [1986;](#page-26-2) [Liu](#page-24-1) [1988;](#page-24-1) [Mammen](#page-24-3) [1993\)](#page-24-3) because this method is valid also for heteroscedastic models where the variance of the error is a function of the covariate. The testing procedure used here involves the following steps:

- <span id="page-5-1"></span>**Step 1.** Compute the value of the test statistic, *T*, in the sample as explained above.
- **Step 2.** Estimate the null regression model in [\(7\)](#page-5-0). For this purpose, estimate  $f_0(X_i)$  as we mentioned in the estimation procedure in Section [2.1.](#page-3-2) Calculate  $Y_i^l = Y_i - \hat{f}_0(X_i)$ and with that fit the polynomial using least squares for each level. Obtain the pilot estimates for  $i = 1, \ldots, n$ ,

$$
\hat{m}_{F_i}(X_i) = \hat{f}_0(X_i) + \sum_{j=0}^{r-1} \hat{a}_{jF_i} X_i^j.
$$

<span id="page-5-2"></span>**Step 3.** For  $b = 1, ..., B$ , generate bootstrap samples  $\left\{ \left( X_i, F_i, Y_i^{\bullet b} \right) \right\}_{i=1}^n$  $\sum_{i=1}^{n}$  with  $Y_i^{\bullet b} = \hat{m}_{F_i}(X_i) +$  $\varepsilon_i^{\bullet b}$ , and  $\varepsilon_i^{\bullet b}$  being

$$
\varepsilon_i^{\bullet b} = \begin{cases} \begin{array}{c} \hat{\varepsilon}_i \cdot \frac{(1-\sqrt{5})}{2} & \text{with probability } p = \frac{5+\sqrt{5}}{10}, \\ \hat{\varepsilon}_i \cdot \frac{(1+\sqrt{5})}{2} & \text{with probability } p = \frac{5-\sqrt{5}}{10}, \end{array} \end{cases}
$$

where  $\hat{\varepsilon}_i = Y_i - \hat{m}_{F_i}(X_i)$  are the residuals under  $H_0$ , and compute  $T^{\bullet b}$  as in Step [1.](#page-5-1)

Finally, the decision rule consists of rejecting the null hypothesis if  $T > T^{1-\alpha}$ , where  $T^{1-\alpha}$  is the empirical  $(1 - \alpha)$ -percentile of values  $T^{\bullet}b$   $(b = 1, \ldots, B)$  previously obtained.

#### *Local test*

If the previous test is statistical significant and the equality of the  $m_l^r$  curves  $(l = 1, \ldots, M)$ is thus rejected, testing the null hypothesis of equality of critical points becomes of interest. Note that it is possible for these points to be equal, even if the curves and/or their derivatives are different. For instance, taking into account the maxima of the first derivatives, interest lies in testing the following null hypothesis

$$
H_0: x_{01}=\cdots=x_{0M}
$$

versus the general alternative

$$
H_1: x_{0i} \neq x_{0j}
$$
 for some  $i, j \in \{1, ..., M\}.$ 

The above null hypothesis is true if  $d = x_{0j} - x_{0k} = 0$  where

$$
(j,k) = \underset{\{1 \le l < m \le M\}}{\arg \max} |x_{0l} - x_{0m}|,
$$
\n
$$
\{\frac{1}{2} \le l < m \le M\}
$$

otherwise  $H_0$  is false. It is important to highlight the fact that, in practice, the true  $x_{0j}$  are not known, and consequently neither is *d*, so an estimate  $\hat{d} = \hat{x}_{0j} - \hat{x}_{0k}$  is used, where, in general,  $\hat{x}_{0l}$  are the estimates of  $x_{0l}$  based on the estimated curves  $\hat{m}_l$ .

Needless to say, since  $\hat{d}$  is only an estimate of the true  $d$ , the sampling uncertainty of these estimates needs to be taking into account. Hence, a confidence interval may be created for *d* at a specific level of confidence. Based on this, the null hypothesis is rejected if zero is not contained in the interval.

The steps for construction of the bootstrap confidence interval for the true *d* are the following:

<span id="page-6-0"></span>**Step 1.** From the sample data  $\{(X_i, F_i, Y_i)\}_{i=1}^n$ , obtain the estimates for  $i = 1, ..., n$ 

$$
\hat{m}_{F_i}(X_i) = \hat{f}_0(X_i) + \hat{f}_{F_i}(X_i)
$$

based on the general model in  $(2)$ , obtain the estimates of  $x_{0l}$  based on  $(3)$  and then retrieve the  $\hat{d}$  value.

**Step 2.** For  $b = 1, ..., B$ , generate bootstrap samples  $\left\{ \left( X_i, F_i, Y_i^{\bullet b} \right) \right\}_{i=1}^n$  $\sum_{i=1}$  as in Step [3](#page-5-2) of the algorithm for the global test presented earlier, though, in this case, using the residuals of the general model in [\(2\)](#page-3-0),  $\hat{\varepsilon}_i = Y_i - \hat{m}_{F_i}(X_i)$ , and compute  $d^{\bullet b}$  as in Step [1.](#page-6-0)

Finally, the limits for the  $100(1 - \alpha)$ % percentile confidence interval of *d* are given by

$$
I = \left(\hat{d}^{\alpha/2}, \hat{d}^{1-\alpha/2}\right),
$$

where  $\hat{d}^p$  represents the *p*-percentile of  $\hat{d}^{\bullet 1}, \ldots, \hat{d}^{\bullet B}$ .

#### **2.3. More technical details**

It is well known that the nonparametric estimates  $\hat{m}_{l}^{r}(X)$  greatly depend on the bandwidths  $h_0, h_1, \ldots, h_M$  used in the kernel-based algorithm for the estimation of the partial functions  $f_0, f_1, \ldots, f_M$ . Various methods for an optimal selection have been suggested, such as generalized cross-validation (GCV; [Golub, Heath, and Wahba](#page-24-14) [1979\)](#page-24-14) or plug-in methods (see e.g., [Ruppert, Sheather, and Wand](#page-25-12) [1995\)](#page-25-12). See [Wand and Jones](#page-26-1) [\(1995\)](#page-26-1) for a good overview of this topic. However, optimal bandwidth selection is still a challenging problem.

As a practical solution, in Equation [4](#page-3-3) of the estimation algorithm, the bandwidth  $h_0$  is automatically selected by minimizing the following cross-validation criterion:

$$
CV_0(h) = \sum_{i=1}^{n} \left( Y_i - \hat{f}_0^{(-i)}(X_i) \right)^2,
$$
\n(8)

where  $\hat{f}_0^{(-i)}$  $\int_0^{(n)} (X)$  indicates the fit at X, leaving out the *i*th data point based on the smoothing parameter  $h_0$ . Likewise, the bandwidths  $h_l$  ( $l = 1, ..., M$ ) of Equation [5](#page-4-1) are selected by minimizing

$$
CV_l(h) = \sum_{i=1}^{n} I_{\{F_i = l\}} \left( Y_i - \hat{f}_0 \left( X_i \right) - \hat{f}_l^{(-i)} \left( X_i \right) \right)^2, \tag{9}
$$

where  $\hat{f}_l^{(-i)}$  $\mathcal{U}^{(-i)}(X)$  indicates the fit at *X*, leaving out the *i*th data point based on the smoothing parameter *h<sup>l</sup>* .

Bootstrap resampling techniques are time-consuming processes because it is necessary to estimate the model many times. Moreover, the use of the cross-validation technique for the choice of the bandwidths implies a high computational cost, because it is necessary to repeat the estimation operations several times to select the optimal bandwidths. Consequently, recourse to some computational acceleration technique is fundamental to ensure that the problem can be addressed adequately in practical situations. Thus, we use binning techniques to speed up the process. A detailed explanation of this technique can be found in [Fan and](#page-24-5) [Marron](#page-24-5) [\(1994\)](#page-24-5).

# **3. Overview of the package** npregfast

<span id="page-7-0"></span>The npregfast package contains a set of functions for estimating nonparametric models, obtaining first and second derivatives, critical points, etc., as well as different tests for drawing inferences about several features of these models. In view of the high cost entailed in these methodologies and in order to maximize computational efficiency, the actual version of the package is carried out using compiled Fortran. The functions within npregfast are briefly described in Table [1.](#page-8-0)

The package is designed along lines similar to those of other R regression packages. Hence, the main function of the package is frfast which, by default, fits a nonparametric regression model based on local polynomial kernel smoothers. The arguments of this function are shown in Table [2.](#page-9-0) Note that through the argument formula users can decide to fit a model taking into account the interaction or not, and by means of the argument smooth it is possible to select the type of smoother: kernel or splines. Numerical and graphical summaries of the fitted object can be obtained by using the print, summary, plot and autplot methods implemented for 'frfast' objects (arguments of the latter function are shown in Table [3\)](#page-10-1). Another of these methods is available for the predict function, which takes a fitted model of the 'frfast' class and, given a new data set of values of the covariate, produces predictions.

As mentioned above, this package can be used to fit models taking into account factor-by-curve interactions. In this framework, it will be necessary to ascertain if the factor produces an effect

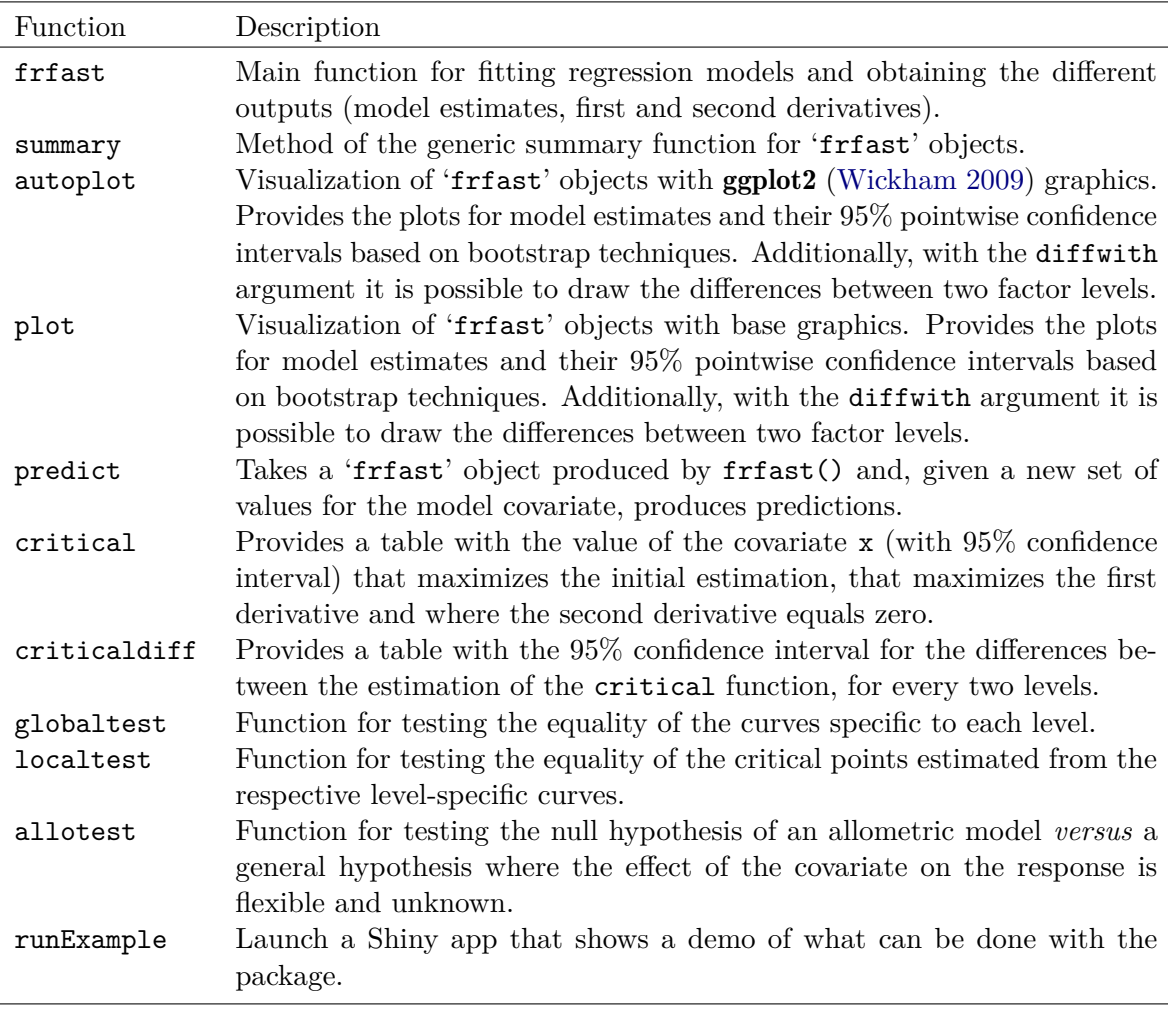

<span id="page-8-0"></span>Table 1: Summary of functions in the npregfast package.

on the response and thus, that there is an interaction or, in contrast, the estimated regression curves are equal. To this end, the package provides the globaltest function which answers this question through a bootstrap-based test. If the factor results to be statistically significant, then the use of the diffwith argument of the autoplot method for 'frfast' objects (or of its base graphics version, the plot method for 'frfast' objects) enables the user to obtain a graphical representation that shows the differences between the estimated curves (estimate, first or second derivative) for any set of two levels of the factor. Additionally, the function critical allows to obtain the value of the covariate that maximizes the estimate and first derivative of the function and the value of the covariate where the second derivative equals zero, for each of these levels. Again, to test if these estimated points are equal for all levels, the package provides the localtest function. Note that, to compare these points between any set of two levels, a confidence interval for the difference can be obtained by applying the criticaldiff function. It should be noted that both smoothing methods (kernel and splines) are available options to test the equality of the *M* curves specific to each level, or to test the equality of critical points (i.e., for the globaltest and localtest functions).

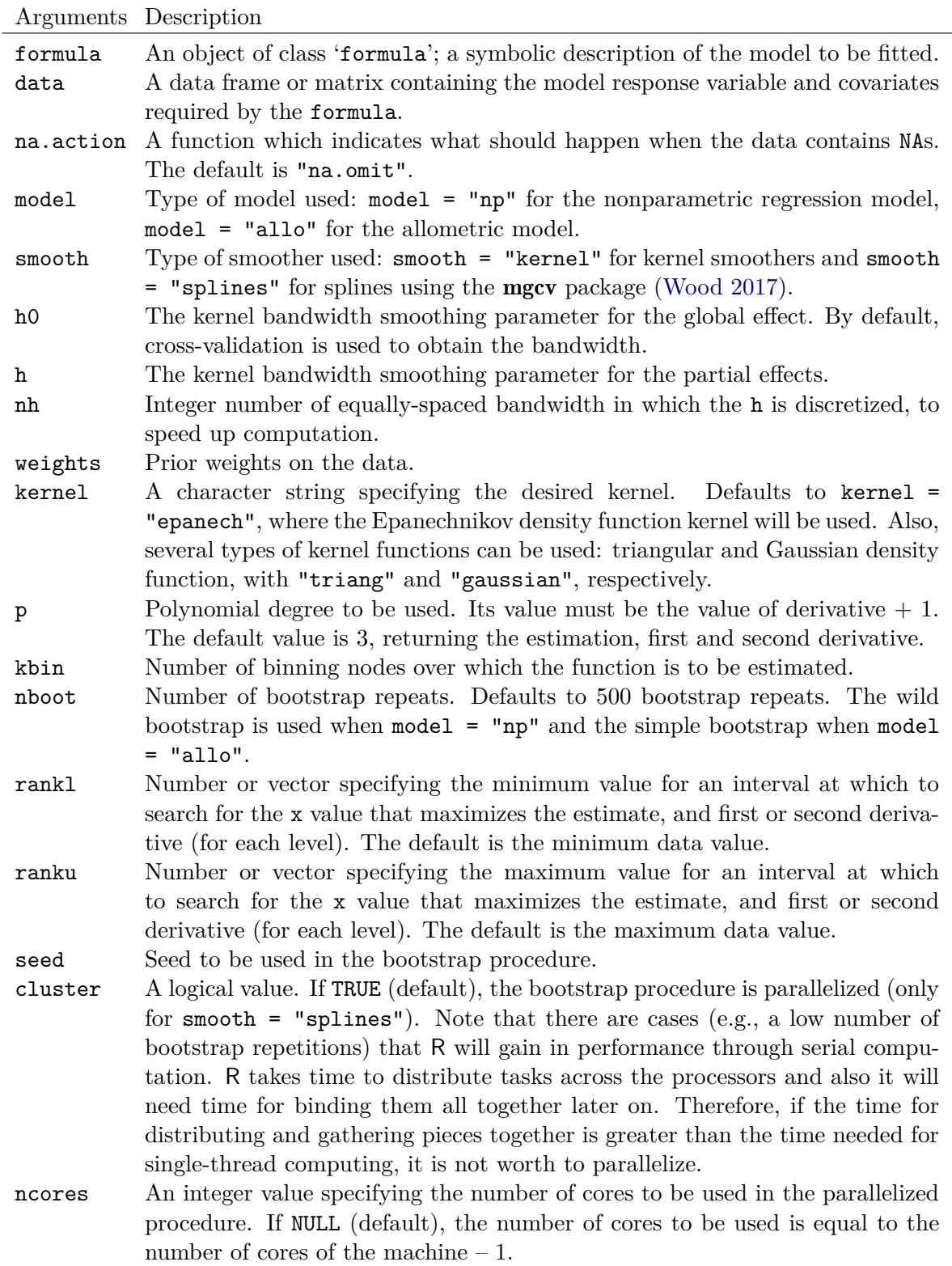

<span id="page-9-0"></span>Table 2: Summary of the arguments of the main function frfast.

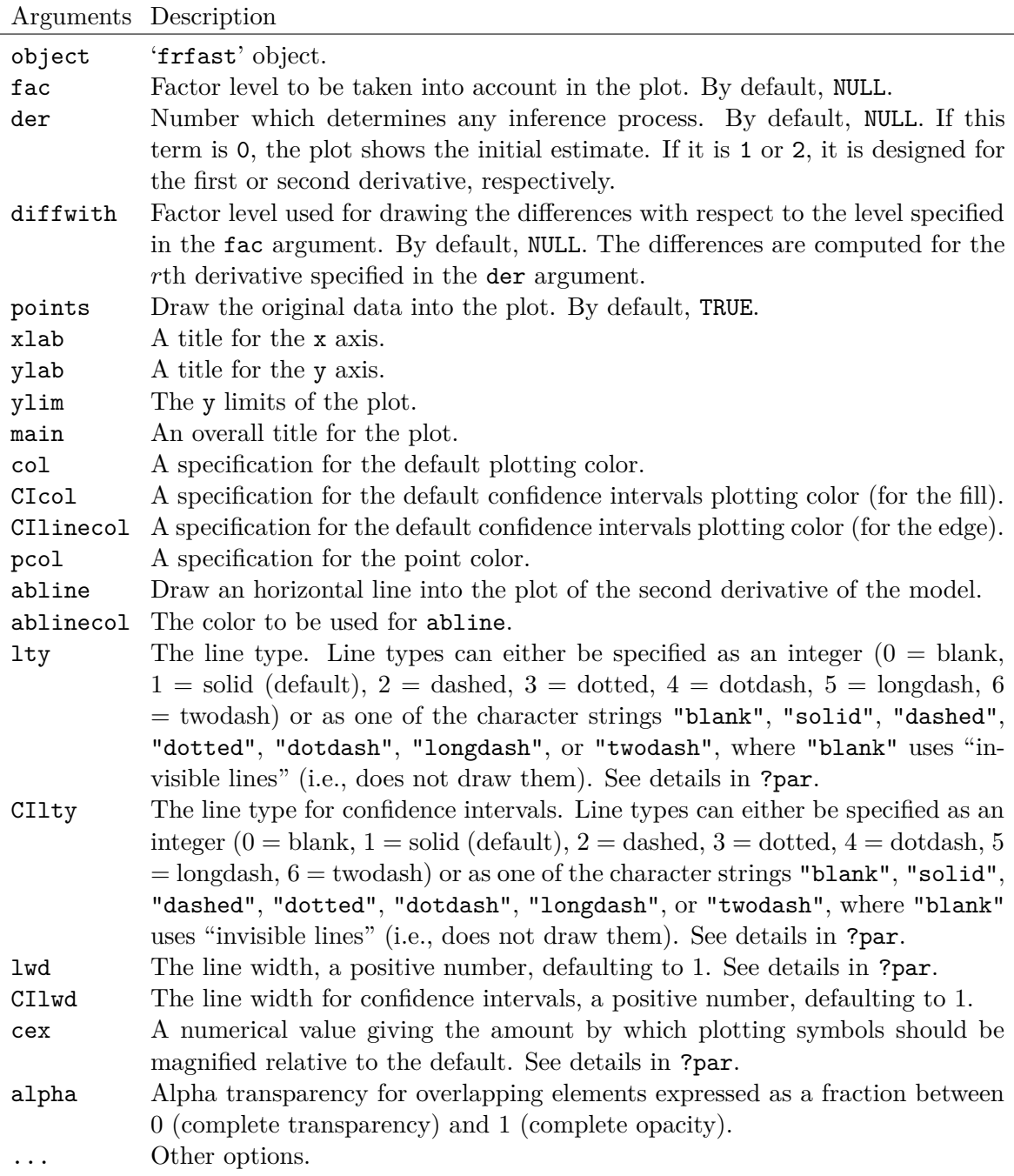

<span id="page-10-1"></span>Table 3: Summary of the arguments of the autoplot method for 'frfast' objects.

# **4.** npregfast **in practice**

<span id="page-10-0"></span>It is now time to outline the implemented functions of our package in detail, and illustrate these with two real data sets related to the life sciences. The first one is connected with the biology and management of an aquatic living resource and the second one is related to medical data, particularly, the age and height measurements of children.

#### **4.1. Relative growth curves for barnacles**

The npregfast package includes a data set called barnacle with measurements of rostrocarinal length and dry weight of barnacles from the Atlantic coast of Galicia (Spain), split by a categorical variable indicating the site of harvest [\(Sestelo and Roca-Pardiñas](#page-25-1) [2011\)](#page-25-1). The usage of the package is illustrated by constructing the relative growth curves for this species and determining the ideal size of capture of the stalked barnacle, *Pollicipes pollicipes* (Gmelin, 1789). The commercial interest of this crustacean resides in their muscular peduncle, the edible stalk of the barnacle, which commands high prices on the market [\(Goldberg](#page-24-15) [1984\)](#page-24-15). In Spain and Portugal, where harvesting of *P. pollicipes* is the highest, the phenomenon of overfishing has affected this species to differing degrees [\(Bernard](#page-22-2) [1988;](#page-22-2) [Cardoso and Yule](#page-23-12) [1995;](#page-23-12) [Cruz](#page-23-13) [2000;](#page-23-13) [Molares and Freire](#page-25-13) [2003\)](#page-25-13). Because of the economic importance of this barnacle in several countries, we appreciate to deepen our knowledge about it. Accordingly, the main goal of this data set is to illustrate the use of the R package to analyze the relationship between the gain in weight and length of barnacles.

Each line of the data set represents the information from one specimen under study. The DW variable denotes the dry weight of the individuals in grams, the RC variable is the rostrocarinal length in millimeters – the variable that best represents the growth of the species [\(Cruz](#page-23-14) [1993,](#page-23-14) [2000\)](#page-23-13) – and the categorical variable F indicates the site where the specimens were collected, Punta Lens (lens) and Punta de la Barca (barca). An excerpt of the data set is shown below:

```
R> library("npregfast")
R> head(barnacle)[1:3, ]
   DW RC F
```
1 0.14 9.5 barca 2 0.00 2.4 barca 3 0.42 13.1 barca

To estimate the length-weight relationship of this species we first consider a nonparametric regression model without interaction. The polynomial degree was fixed to 2 based on the idea of using later the first derivative.

```
R mwo \leftarrow frfast(DW \sim RC, data = barnacle, p = 2, seed = 130853)
R> mwo
Call:
frfast(formula = DW \sim RC, data = barnacle, p = 2, seed = 130853)
*********************************************
Nonparametric Model
*********************************************
```
Number of Bootstrap Repeats: 500

Type of Nonparametric Smoother: kernel

Bandwidth: 0.21

Kernel Function: Epanechnikov

Note that, by default, the function frfast fits a flexible model using local polynomial kernel smoothers where the bandwidth is selected by cross-validation. The bootstrap procedure is used to obtain the 95% confidence interval for the estimation.

The graphical representation of the fit is obtained using the autoplot function. Figure [1](#page-13-0) (left panel) shows the estimated curve (solid line) for the overall study with the pointwise confidence interval (shaded area). This curve shows the way in which individuals' size increased as their weight increased. The length-weight relationship is seen to be an increasing function in almost the complete range of values; only the final section of the curve seems to stabilize to a horizontal line. The way in which the gain weight occurs can be obtained by means of the first derivative (Figure [1,](#page-13-0) right panel). The speed of growth (the increase in weight per unit of RC), rather than constantly increasing, displayed a maximum at a specific size, after which it began to decrease. Both plots can be plotted jointly with the following input commands:

```
R> library("gridExtra")
R > der0 < -<i>autoplot(mwo, der = 0)</i>R> der1 <- autoplot(mwo, der = 1)
R > grid.array (der0, der1, nrow = 1, ncol = 2)
```
In biological studies, and specifically in population dynamics and stock assessment, it is relevant to ascertain whether this length-weight relationship remains constant across sites and was not altered by any possible local variability in the growth of this species. Therefore, we now intend to estimate the model including the factor-by-curve interaction. This can be obtained with the following code:

```
R> mwi <- frfast(DW \sim RC:F, data = barnacle, p = 2, seed = 130853)
R> summary(mwi)
C_{2}11frfast(formula = DW \sim RC:F, data = barnacle, p = 2, seed = 130853)
*********************************************
Nonparametric Model
*********************************************
Type of nonparametric smoother: kernel
Kernel: Epanechnikov
Bandwidth: 0.21 0.31 1.00
Polynomial degree: 2
Number of bootstrap repeats: 500
Number of binning nodes 100
```
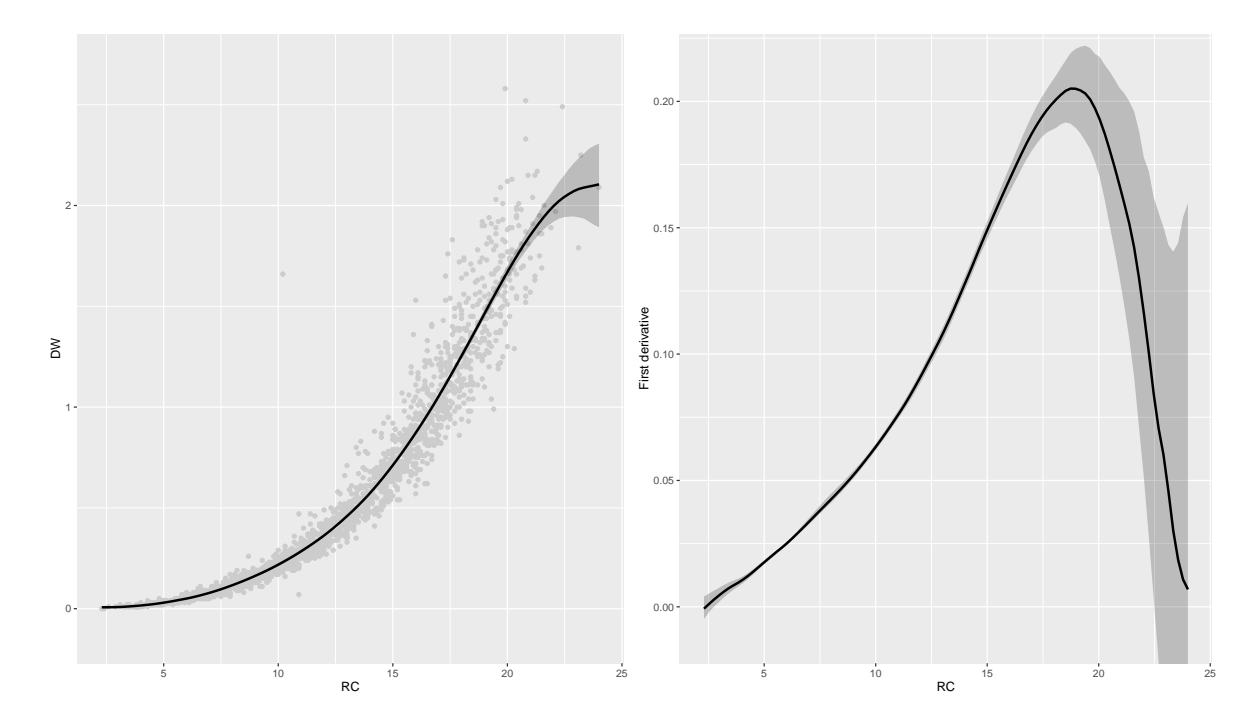

<span id="page-13-0"></span>Figure 1: Regression curve (left) and first derivative (right) with pointwise bootstrap-based 95% confidence intervals (shaded area) for dry weight (DW) and rostro-carinal length (RC) (overall study).

The number of data is: 2000 The factor's levels are: barca lens The number of data for the level barca is: 1000 The number of data for the level lens is: 1000 Summaries for the response variable (for each level): Level barca : Min. 1st Qu. Median Mean 3rd Qu. Max. 0.0000 0.1300 0.4100 0.5437 0.8425 2.2500 Level lens : Min. 1st Qu. Median Mean 3rd Qu. Max. 0.0000 0.1400 0.4350 0.5974 0.9500 2.5800

The summary method returns a numerical summary of the fit where it is possible to observe the kernel used, the global and partial bandwidths obtained by cross-validation, the number of bootstrap repeats used for obtaining the confidence interval for the estimation, the number of binning nodes, the sample size by levels of the factor and a small summary for the response by levels.

The fit can be again visualized by means of the generic function autoplot. As in the previous case, it is possible to represent both the estimation and first derivative with the der argument.

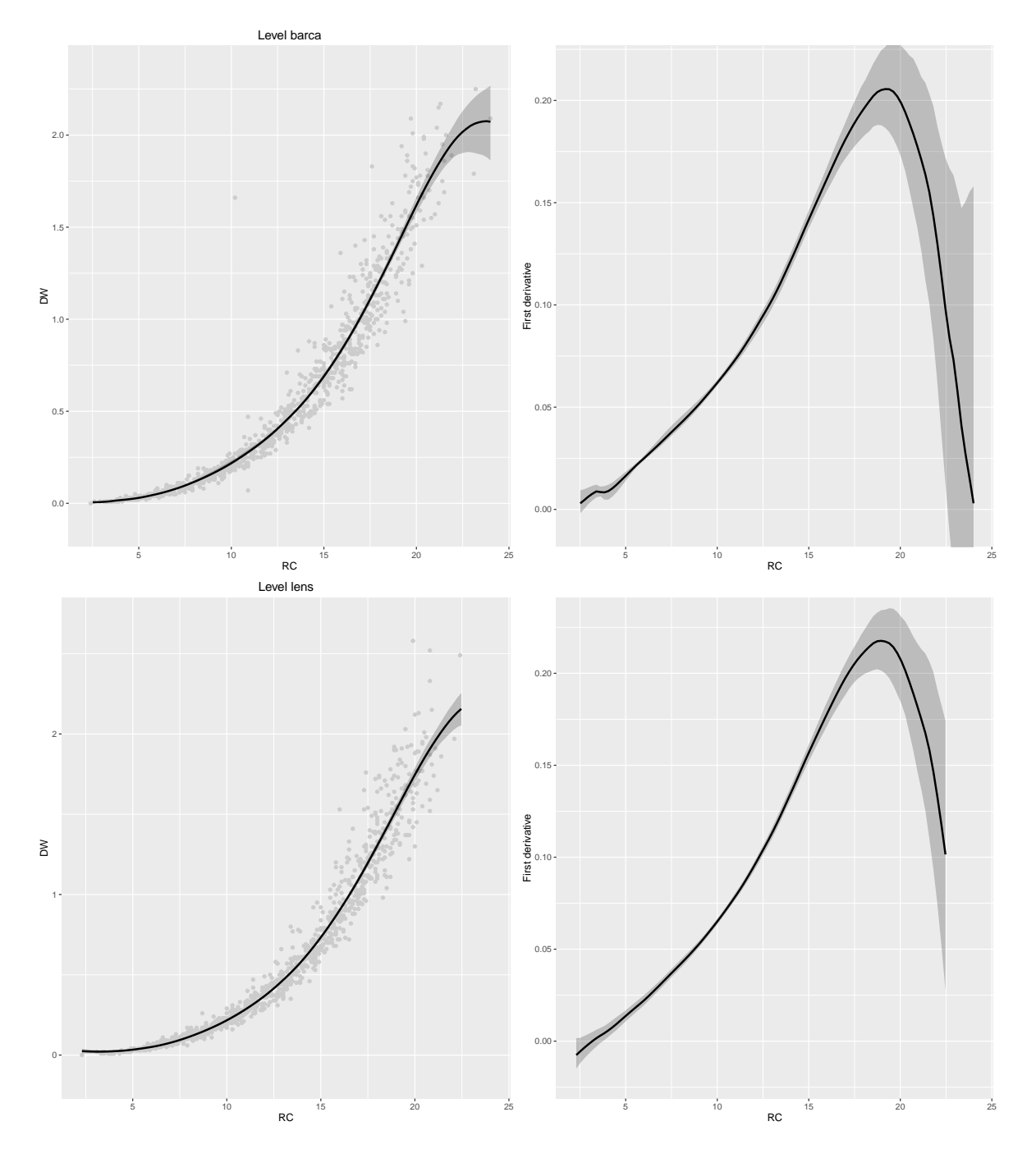

<span id="page-14-0"></span>Figure 2: Regression curve (left) and first derivative (right) with bootstrap-based 95% confidence intervals (shared area) for dry weight (DW) and rostro-carinal length (RC) for barnacles from Punta de la Barca (upper panel) and for barnacles from Punta Lens (lower panel).

Additionally, the selection of the factor level is obtained by the fac argument. Figure 2 shows the estimated length-weight relationship for the barnacles of the two sites of Galicia, Punta  $\rm de$ la Barca and Punta Lens.

R> library("ggplot2")

```
R der01 <- autoplot(mwi, der = 0, fac = "barca")
R> der11 <- autoplot(mwi, der = 1, fac = "barca") + ggtitle("")
R der02 <- autoplot(mwi, der = 0, fac = "lens")
R> der12 <- autoplot(mwi, der = 1, fac = "lens") + ggtitle("")R> grid.arrange(der01, der11, der02, der12, nrow = 2, ncol = 2)
```
The question that now arises is if the estimated curves for each level are identical and thus indicate that there is no need to include the interaction in the model or, by contrast, the barnacles show a difference in relative growth and the factor really produces an effect on the response. To this end, the bootstrap-based test proposed before for testing the equality of the *M* regression functions (or derivatives) was applied using the globaltest function.

```
R> globaltest(DW \sim RC: RC: F, data = barnacle, p = 2, seed = 130853, der = 0)
  Statistic pvalue Decision
1 5.194234 0 Rejected
R> globaltest(DW \sim RC: RC:F, data = barnacle, p = 2, seed = 130853, der = 1)
  Statistic pvalue Decision
1 1.221476 0.006 Rejected
```
Taking into account the results obtained, we can conclude that both the estimates and derivatives are not equal between levels. This is also observed from the graphical representations. The test concludes that the factor site produces an effect on the response.

Finally, an important issue related with any species that is subject to exploitation is the establishment of limits on size. The estimation of adequate catch sizes for commercial marine invertebrates includes biological aspects such as individual size at sexual maturation, growth rate and length-weight relationship but also the yield in weight from the fishery [\(Sparre](#page-26-9) [and Venema](#page-26-9) [1997\)](#page-26-9). According to this, the point that maximizes the first derivative of the regression curve must be determined. This critical point would ensure high commercial yield while simultaneously guaranteeing the regeneration and conservation of the population. To obtain these points for both sites of harvest, the critical function can be applied.

```
R> critical(mwi, der = 1)
```
Critical Lwr Upr Level barca 19.1995 18.56957 21.00946 Level lens 19.0040 18.45064 19.77458

The estimated critical points with their 95% confidence intervals seem to be similar between the two sites of study. To ascertain the truth of this affirmation, the localtest function for testing the equality of critical points was applied. In this case, one tests whether the points that maximize the first derivatives of the curves are equal.

R> localtest(DW  $\sim$  RC:F, data = barnacle, p = 2, seed = 130853, der = 1)

Upr Decision d Lwr 1 0.1955 -0.1521 1.1893 Accepted

According to the obtained confidence interval it is possible to conclude that, although the effects of the size  $(RC)$  on the weight  $(DW)$  depend on the location  $(F)$  and consequently the curves of the relative growth and their derivatives are different for each level, there is not a statistically significant difference between the estimated sizes.

#### 4.2. Spurt in child growth

We decided to also show the capabilities of package **npregfast** with another data set, which contains the age and height measurements of 2500 children aged 5 to 19 years, split by sex (1292 females and 1208 males). The usage of the package is illustrated by constructing growth curves for school-aged children and adolescents and also by analyzing possible differences in the growth of boys and girls. Other studies of this type can be obtained from http: //www.who.int/childgrowth/en/. Finally, note that we applied in this section the two smoothers implemented in the package (kernel and splines) in order to compare the possible differences in the results. Below is an excerpt from the data frame of the data set used:

 $R$ > head(children)[1:3,]

sex height age  $\mathbf{1}$ male 150.77 13.25 2 female 170.59 14.17 3 female 167.31 15.17

Each line represents the information from one individual under study. The categorical variable sex indicates the individual's gender (male or female), the age variable corresponds to age in years, and height is measured in centimeters. To estimate the growth of the children overall, we firstly consider a nonparametric model without interaction.

```
R> mwo2k <- frfast(height ~ age, data = children, p = 2, seed = 130853)
R> mwo2kCa11:frfast(formula = height \sim age, data = children, p = 2, seed = 130853)
Nonparametric Model
Number of Observations: 2500
Number of Bootstrap Repeats: 500
Type of Nonparametric Smoother: kernel
```
Bandwidth: 0.28

Kernel Function: Epanechnikov

One can obtain the results from the previous model based on spline smoothing. The splinebased model is obtained using argument smooth = "splines" (kernel is the default smoother) of the function frfast.

```
R> mwo2s <- frfast(height ~\sim s(age), data = children, seed = 130853,
+ smooth = "splines")
R> mwo2s
Call:
frfast(formula = height ~age, data = children, smooth = "splines",seed = 130853)
*********************************************
Nonparametric Model
*********************************************
Number of Observations: 2500
Number of Bootstrap Repeats: 500
Type of Nonparametric Smoother: splines
```
The graphical representation of the fitted models can easily be obtained. Figure [3](#page-18-0) plots the estimated curves obtained by means of the two smoothers with their 95% pointwise confidence intervals. As expected, in both cases, children's height rises with the increase in years of life until they reach a specific age; and thereafter their heights remain more or less constant. We can also observe that estimates obtained using the two smoothers are very similar. This plot can be obtained by using the following commands:

```
R> der0k <- autoplot(mwo2k, der = 0)
R > derOs < -<i>autoplot(mwo2s, der = 0</i>)R> grid.arrange(der0k, der0s, nrow = 1, ncol = 2)
```
A common issue is to compare the growth between boys and girls. With this in mind, we fit a model taking into account the interaction. Again, we estimate the proposed model using both smoothers. It is worth mentioning that argument formula of the main function frfast must be specified in a different manner depending on the chosen smoother.

```
R> mwl2k <- frfast(height \sim age:sex, data = children, p = 2, seed = 130853)
R> mwi2s <- frfast(height ~ s(age, by = sex), data = children, seed = 130853,
+ smooth = "splines")
```
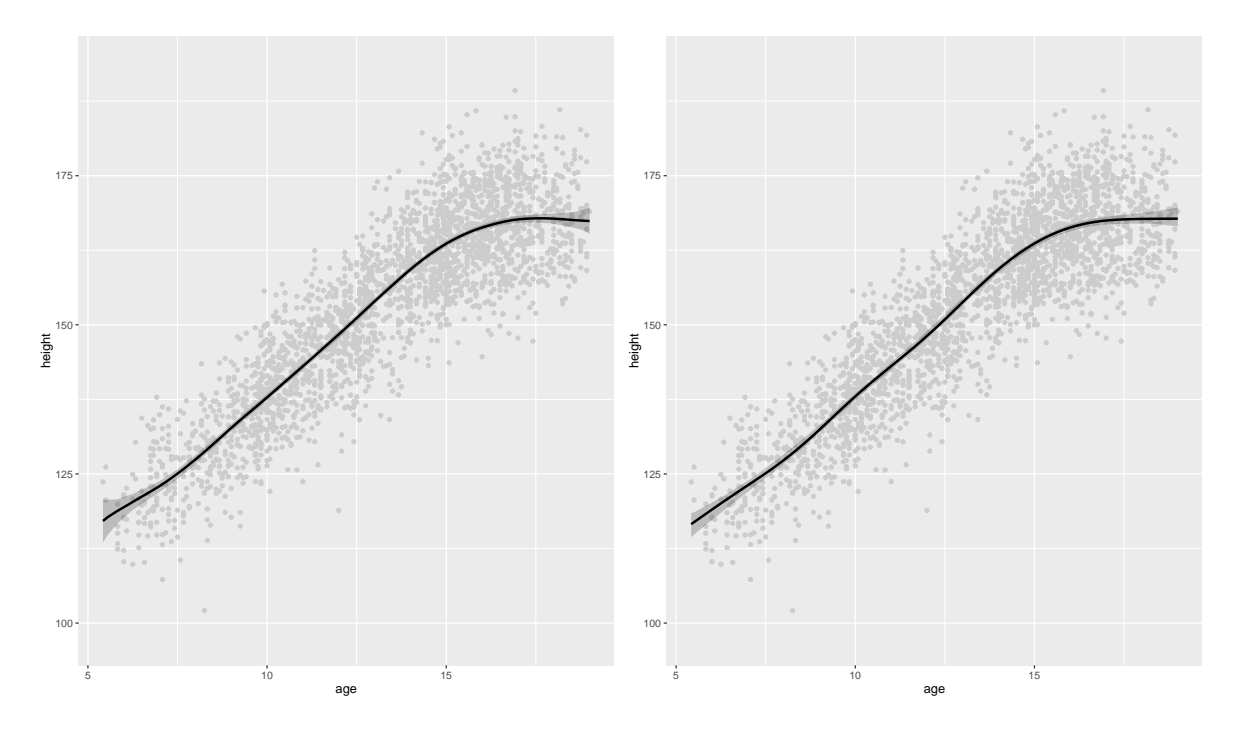

<span id="page-18-0"></span>Figure 3: Regression curve (solid lines) with bootstrap-based 95% pointwise confidence intervals (shaded area) for children's height and age (overall study). Left panel: kernel smoothers. Right panel: splines.

The estimated curves for each gender can again be obtained with the function autoplot. Figures 4 and 5 show the estimated curves for males and females together with their first derivatives using both smoothers. The obtained estimates are similar, though they seem to be slightly smoother when using spline smoothing.

```
R> derk1 <- lapply(0:1, function(x) autoplot(mwi2k, der = x, fac = "male"))
R> derk2 <- lapply(0:1, function(x) autoplot(mwi2k, der = x,
     fac = "female")\overline{+}R> grid.arrange(grobs = c(derk1, derk2), nrow = 2, ncol = 2)
R> ders1 <- lapply(0:1, function(x) autoplot(mwi2s, der = x, fac = "male"))
R> ders2 <- lapply(0:1, function(x) autoplot(mwi2s, der = x,
     fac = "female")\overline{+}R> grid.arrange(grobs = c(ders1, ders2), nrow = 2, ncol = 2)
```
It is now time to asses if the factor really produces an effect on the response. To this end, we apply the bootstrap-based test implemented in globaltest(). Judging by the function output, the results would appear to suggest that the factor, sex, produces a real influence on the children's growth. This can also be observed from the graphical representation. Similarly, it can be concluded that the derivatives of these curves are different between levels. Note that the selection of the smoother does not change the hypothesis test conclusion.

```
R> globaltest (height ~ age:sex, data = children, p = 2, seed = 130853,
    der = 0
```
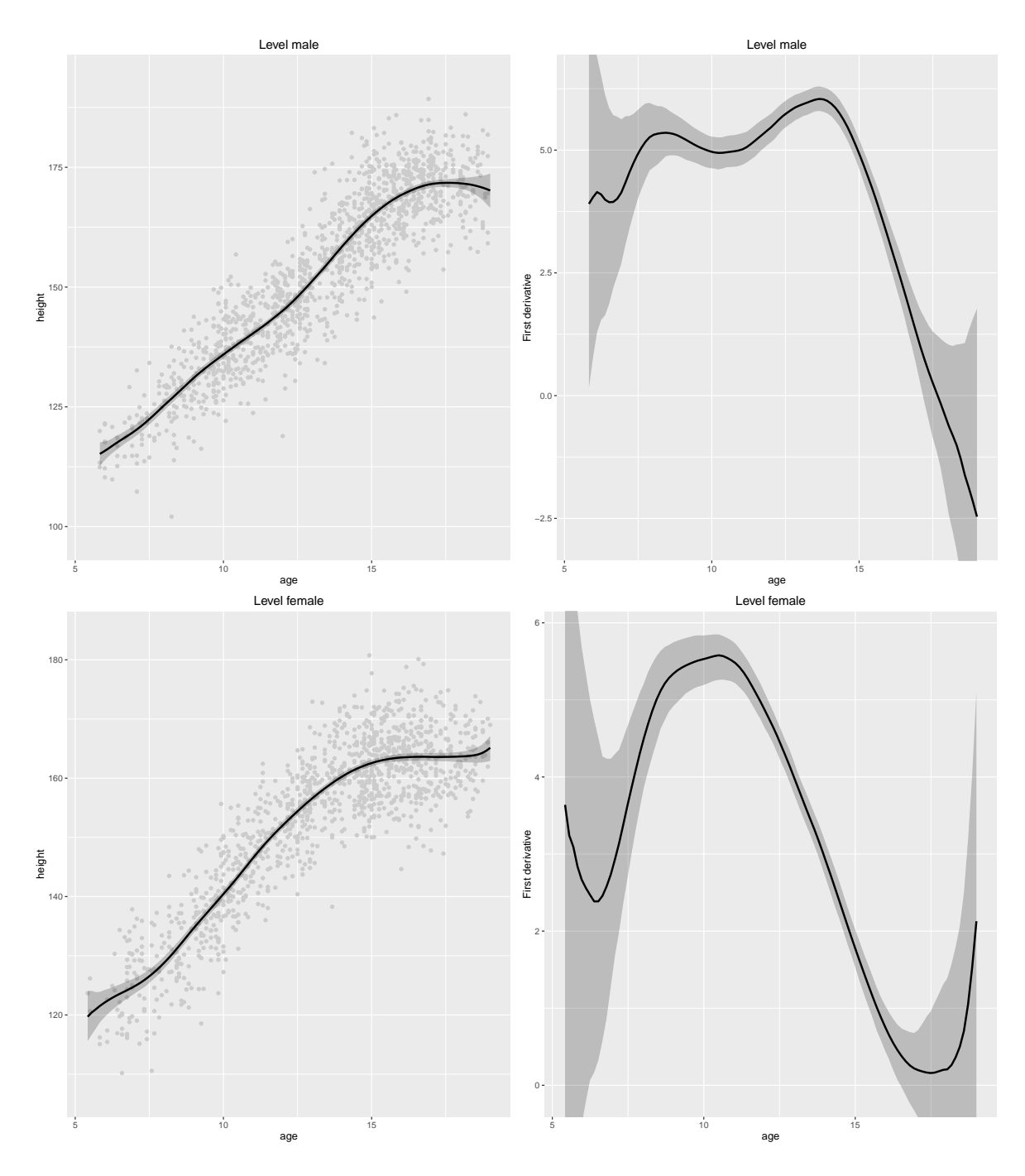

<span id="page-19-0"></span>Figure 4: Regression curve and first derivative (solid lines) with bootstrap-based 95% pointwise confidence intervals (shaded area) for height and age of males (first row) and females (second row) using kernel smoothers.

```
Statistic pvalue Decision
1 517.4986
                  0 Rejected
R> globaltest(height ~ s(age, by = sex), data = children, seed = 130853,
     der = 0, smooth = "splines")
\overline{+}
```
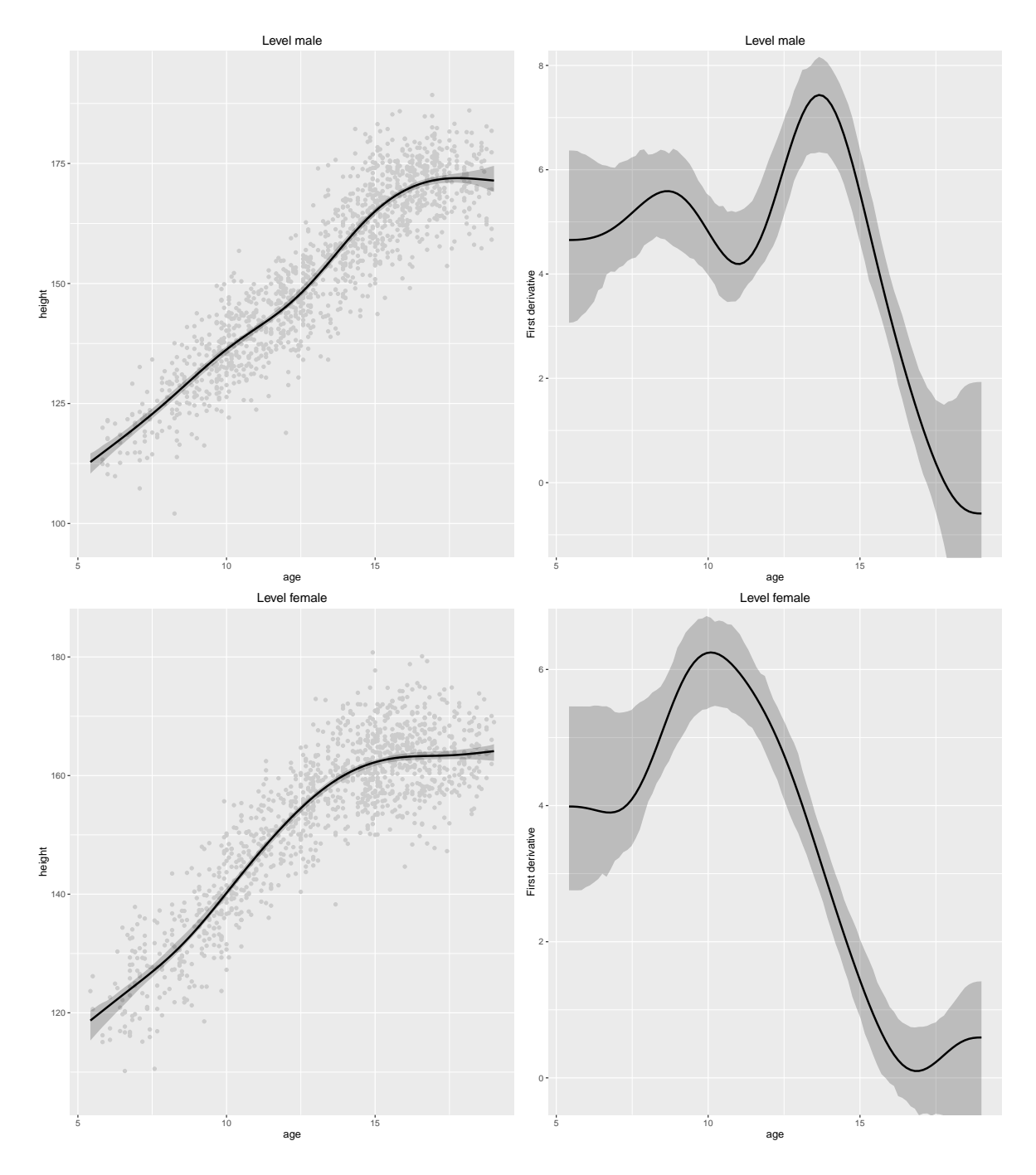

<span id="page-20-0"></span>Figure 5: Regression curve and first derivative (solid lines) with bootstrap-based 95% pointwise confidence intervals (shaded area) for height and age of males (first row) and females (second row) using splines.

```
Statistic pvalue Decision
1 515.6921
                  0 Rejected
R> globaltest (height ~ age:sex, data = children, p = 2, seed = 130853,
     der = 1)\overline{+}
```

```
Statistic pvalue Decision
1 143.6067 0 Rejected
R> globaltest(height \sim s(age, by = sex), data = children, seed = 130853,
+ der = 1, smooth = "splines")
 Statistic pvalue Decision
1 165.5214 0 Rejected
```
In addition, Figures [4](#page-19-0) and [5](#page-20-0) (right panels) seem to suggest that females experience a spurt in growth earlier than males do, with the two sexes achieving maximum rates of growth at ages close to 10 and 13 years, respectively. These ages are obtained by the critical function using the following command:

 $R$ > critical(mwi2k, der = 1) Critical Lwr Upr Level male 13.64412 5.841401 13.88881 Level female 10.47682 5.841401 10.84384 R> critical(mwi2s, der = 1) Critical Lwr Upr Level male 13.65030 12.89243 14.19899 Level female 10.06111 9.40000 11.11889

Paying close attention to the obtained confidence intervals using kernel smoothers, it is possible to observe that the lower limit of both intervals coincides with the smaller binning node. This occurs due to the high variability of the estimates for ages lower than eight years, resulting in a wide bootstrap confidence interval in this area. According to this, the critical point of several bootstrap replicates is estimated as the first point of the distribution. Two arguments of the frfast function (rankl and ranku) have been proposed in order to address this situation. By specifying them, the user can set a range in which the critical point will be searched.

```
R> mwi3k \le frfast(height \sim age:sex, data = children, p = 2, seed = 130853,
+ rankl = 8, ranku = 15)
R> critical(mwi3k, der = 1)
```
Critical Lwr Upr Level male 13.64412 12.971581 13.88881 Level female 10.47682 9.022302 10.85744

Finally, in order to ensure that these differences are really significant, we apply the localtest function. It tests whether the points that maximize the first derivatives of the curves are equal. Judging by these results, the sex-related differences in growth seem to be evident (using kernel or splines smoothers).

```
R> localtest(height \sim age:sex, data = children, p = 2, seed = 130853,
+ der = 1, rankl = 8, ranku = 15)
      d Lwr Upr Decision
1 3.1673 2.366 4.6626 Rejected
R> localtest(height \sim s(age, by = sex), data = children, seed = 130853,
     der = 1, smooth = "splines")
       d Lwr Upr Decision
1 -3.9538 -4.7719 -2.6092 Rejected
```
# **5. Conclusion**

<span id="page-22-1"></span>This paper discussed the implementation of some methods developed for estimating regression models with or without factor-by-curve interactions in the R package npregfast. Among other things, the package also implements two bootstrap-based procedures designed to test different features of the estimated curves, particularly, to analyze whether the specific curves for each level are equal and to test the equality of the critical points estimated from the respective level-specific curves.

Finally, users may be interested in viewing a live interactive demo of the package in order to see part of its capabilities before installing it. This is possible at [http://sestelo.shinyapps.](http://sestelo.shinyapps.io/npregfast) [io/npregfast](http://sestelo.shinyapps.io/npregfast).

# **Acknowledgments**

This work was supported by research grant SFRH/BPD/93928/2013 of "Fundação para a Ciência e a Tecnologia" (FCT) and by FEDER Funds through "Programa Operacional Factores de Competitividade – COMPETE", by Portuguese Funds through FCT, within Project UID/MAT/00013/2013, by grant MTM2011-23204 (FEDER support included) of the Spanish Ministry of Science and Innovation and by grant 10PXIB300068PR from the Galician Regional Authority (Xunta de Galicia). We thank the editorial team and reviewers for their constructive comments.

### **References**

- <span id="page-22-2"></span>Bernard FR (1988). "Potential Fishery for the Gooseneck Barnacle *Pollicipes Polymerus* (Sowerby, 1833) in British Columbia." *Fisheries Research*, **6**(3), 287–298. [doi:10.1016/](http://dx.doi.org/10.1016/0165-7836(88)90020-3) [0165-7836\(88\)90020-3](http://dx.doi.org/10.1016/0165-7836(88)90020-3).
- <span id="page-22-0"></span>Bidegain G, Guinda X, Sestelo M, Roca-Pardiñas J, Puente A, Juanes JA (2015). "Assessing the Suitability of the Minimum Capture Size and Protection Regimes in the Gooseneck Barnacle Shellfishery." *Ocean & Coastal Management*, **104**, 150–158. [doi:10.1016/j.](http://dx.doi.org/10.1016/j.ocecoaman.2014.12.015) [ocecoaman.2014.12.015](http://dx.doi.org/10.1016/j.ocecoaman.2014.12.015).
- <span id="page-23-0"></span>Bidegain G, Sestelo M, Roca-Pardiñas J, Juanes JA (2013). "Estimating a New Suitable Catch Size for Two Clam Species: Implications for Shellfishery Management." *Ocean & Coastal Management*, **71**, 52–63. [doi:10.1016/j.ocecoaman.2012.09.009](http://dx.doi.org/10.1016/j.ocecoaman.2012.09.009).
- <span id="page-23-6"></span>Bowman A, Young S (1996). "Graphical Comparison of Nonparametric Curves." *Journal of the Royal Statistical Society C*, **45**(1), 83–98. [doi:10.2307/2986225](http://dx.doi.org/10.2307/2986225).
- <span id="page-23-8"></span>Bowman AW, Jones MC, Gijbels I (1998). "Testing Monotonicity of Regression." *Journal of Computational and Graphical Statistics*, **7**(4), 489–500. [doi:10.1080/10618600.1998.](http://dx.doi.org/10.1080/10618600.1998.10474790) [10474790](http://dx.doi.org/10.1080/10618600.1998.10474790).
- <span id="page-23-11"></span>Cadarso-Suárez C, Roca-Pardiñas J, Molenberghs G, Faes C, Nácher V, Ojeda S, Acuña C (2006). "Flexible Modelling of Neuron Firing Rates Across Different Experimental Conditions: An Application to Neural Activity in the Prefrontal Cortex during a Discrimination Task." *Journal of the Royal Statistical Society C*, **55**(4), 431–447. [doi:](http://dx.doi.org/10.1111/j.1467-9876.2006.00545.x) [10.1111/j.1467-9876.2006.00545.x](http://dx.doi.org/10.1111/j.1467-9876.2006.00545.x).
- <span id="page-23-12"></span>Cardoso AC, Yule AB (1995). "Aspects of the Reproductive Biology of *Pollicipes Pollicipes* (Cirripedia; Lepadomorpha) from the Southwest Coast of Portugal." *Netherlands Journal of Aquatic Ecology*, **29**(3–4), 391–396. [doi:10.1007/bf02084238](http://dx.doi.org/10.1007/bf02084238).
- <span id="page-23-9"></span>Chaudhuri P, Marron JS (1997). "SiZer for Exploration of Structures in Curves." *Journal of the American Statistical Association*, **94**(447), 807–823. [doi:10.1080/01621459.1999.](http://dx.doi.org/10.1080/01621459.1999.10474186) [10474186](http://dx.doi.org/10.1080/01621459.1999.10474186).
- <span id="page-23-10"></span>Coull BA, Ruppert D, Wand MP (2001). "Simple Incorporation of Interactions into Additive Models." *Biometrics*, **57**(2), 539–545. [doi:10.1111/j.0006-341x.2001.00539.x](http://dx.doi.org/10.1111/j.0006-341x.2001.00539.x).
- <span id="page-23-14"></span>Cruz T (1993). "Growth of *Pollicipes Pollicipes* (Gmelin, 1790) (Cirripedia, Lepadomorpha) on the SW Coast of Portugal." *Crustaceana*, **65**(2), 151–158. [doi:10.1163/](http://dx.doi.org/10.1163/156854093x00522) [156854093x00522](http://dx.doi.org/10.1163/156854093x00522).
- <span id="page-23-13"></span>Cruz T (2000). *Biologia e Ecologia Do Percebe, Pollicipes Pollicipes (Gmelin, 1790), No Litoral Sudoeste Português*. Ph.D. thesis, Universidad de Évora.
- <span id="page-23-4"></span>del Río AQ, Estévez-Pérez G (2012). "Nonparametric Kernel Distribution Function Estimation with kerdiest: An R Package for Bandwidth Choice and Applications." *Journal of Statistical Software*, **50**(8), 1–21. [doi:10.18637/jss.v050.i08](http://dx.doi.org/10.18637/jss.v050.i08).
- <span id="page-23-5"></span>Delgado MA (1993). "Testing the Equality of Nonparametric Regression Curves." *Statistics & Probability Letters*, **17**(3), 199–204. [doi:10.1016/0167-7152\(93\)90167-h](http://dx.doi.org/10.1016/0167-7152(93)90167-h).
- <span id="page-23-7"></span>Dette H, Neumeyer N (2001). "Nonparametric Analysis of Covariance." *The Annals of Statistics*, **29**(5), 1361–1400.
- <span id="page-23-2"></span>Efron B (1979). "Bootstrap Methods: Another Look at the Jackknife." *The Annals of Statistics*, **7**(1), 1–26.
- <span id="page-23-3"></span>Efron E, Tibshirani RJ (1993). *An Introduction to the Bootstrap*. Chapman and Hall, London.
- <span id="page-23-1"></span>Fan J, Gijbels I (1996). *Local Polynomial Modelling and Its Applications*. Number 66 in Monographs on Statistics and Applied Probability Series. Chapman and Hall.
- <span id="page-24-5"></span>Fan J, Marron JS (1994). "Fast Implementation of Nonparametric Curve Estimators." *Journal of Computational and Graphical Statistics*, **3**(1), 35–56. [doi:10.1080/10618600.1994.](http://dx.doi.org/10.1080/10618600.1994.10474629) [10474629](http://dx.doi.org/10.1080/10618600.1994.10474629).
- <span id="page-24-0"></span>Gehrke W (1995). Fortran *95 Language Guide*.
- <span id="page-24-15"></span>Goldberg H (1984). "Posibilidades De Cultivo De Percebe, *Pollicipes Cornucopia* Leach, En Sistemas Flotantes." *Informes Técnicos del Instituto Español de Oceanografía*, **11**, 1–13.
- <span id="page-24-14"></span>Golub GH, Heath M, Wahba G (1979). "Generalized Cross-Validation as a Method for Choosing a Good Ridge Parameter." *Technometrics*, **21**(2), 215–223. [doi:10.2307/1268518](http://dx.doi.org/10.2307/1268518).
- <span id="page-24-11"></span>González-Manteiga W, Crujeiras RM (2013). "An Updated Review of Goodness-of-Fit Tests for Regression Models." *TEST*, **22**(3), 361–411. [doi:10.1007/s11749-013-0327-5](http://dx.doi.org/10.1007/s11749-013-0327-5).
- <span id="page-24-8"></span>Hall P, Hart JD (1990). "Bootstrap Test for Difference between Means in Nonparametric Regression." *Journal of the American Statistical Association*, **85**(412), 1039–1049. [doi:](http://dx.doi.org/10.1080/01621459.1990.10474974) [10.1080/01621459.1990.10474974](http://dx.doi.org/10.1080/01621459.1990.10474974).
- <span id="page-24-2"></span>Härdle W, Mammen E (1993). "Comparing Nonparametric Versus Parametric Regression Fits." *The Annals of Statistics*, **21**(4), 1926–1947.
- <span id="page-24-9"></span>Härdle W, Marron JS (1990). "Semiparametric Comparison of Regression Curves." *The Annals of Statistics*, **18**(1), 63–89.
- <span id="page-24-13"></span>Hastie T, Tibshirani R (1990). *Generalized Additive Models*. London: Chapman and Hall.
- <span id="page-24-7"></span>Hayfield T, Racine JS (2008). "Nonparametric Econometrics: The np Package." *Journal of Statistical Software*, **27**(5), 1–32. [doi:10.18637/jss.v027.i05](http://dx.doi.org/10.18637/jss.v027.i05).
- <span id="page-24-6"></span>Herrmann E, Maechler M (2016). lokern*: Kernel Regression Smoothing with Local or Global Plug-In Bandwidth*. R package version 1.1-8, URL [https://CRAN.R-project.org/](https://CRAN.R-project.org/package=lokern) [package=lokern](https://CRAN.R-project.org/package=lokern).
- <span id="page-24-4"></span>Kauermann G, Opsomer JD (2003). "Local Likelihood Estimation in Generalized Additive Models." *Scandinavian Journal of Statistics*, **30**(2), 317–337. [doi:10.1111/1467-9469.](http://dx.doi.org/10.1111/1467-9469.00333) [00333](http://dx.doi.org/10.1111/1467-9469.00333).
- <span id="page-24-10"></span>Kulasekera KB (1995). "Comparison of Regression Curves Using Quasi-Residuals." *Journal of the American Statistical Association*, **90**(431), 1085–1093. [doi:10.1080/01621459.1995.](http://dx.doi.org/10.1080/01621459.1995.10476611) [10476611](http://dx.doi.org/10.1080/01621459.1995.10476611).
- <span id="page-24-12"></span>Lavergne P (2001). "An Equality Test Across Nonparametric Regressions." *Journal of Econometrics*, **103**(1–2), 307–344. [doi:10.1016/s0304-4076\(01\)00046-x](http://dx.doi.org/10.1016/s0304-4076(01)00046-x).
- <span id="page-24-1"></span>Liu RY (1988). "Bootstrap Procedures Under Some Non-I.I.D. Models." *The Annals of Statistics*, **16**(4), 1696–1708.
- <span id="page-24-3"></span>Mammen E (1993). "Bootstrap and Wild Bootstrap for High Dimensional Linear Models." *The Annals of Statistics*, **21**(1), 255–285.
- <span id="page-25-3"></span>Mazza A, Punzo A (2014). "DBKGrad: An R Package for Mortality Rates Graduation by Discrete Beta Kernel Techniques." *Journal of Statistical Software*, **57**(2), 1–18. [doi:](http://dx.doi.org/10.18637/jss.v057.c02) [10.18637/jss.v057.c02](http://dx.doi.org/10.18637/jss.v057.c02).
- <span id="page-25-2"></span>Mazza A, Punzo A, McGuire B (2014). "KernSmoothIRT: An R Package for Kernel Smoothing in Item Response Theory." *Journal of Statistical Software*, **58**(6), 1–34. [doi:](http://dx.doi.org/10.18637/jss.v058.i06) [10.18637/jss.v058.i06](http://dx.doi.org/10.18637/jss.v058.i06).
- <span id="page-25-13"></span>Molares J, Freire J (2003). "Development and Perspectives for Community-Based Management of the Goose Barnacle (*Pollicipes Pollicipes*) Fisheries in Galicia (NW Spain)." *Fisheries Research*, **65**(1–3), 485–492. [doi:10.1016/j.fishres.2003.09.034](http://dx.doi.org/10.1016/j.fishres.2003.09.034).
- <span id="page-25-5"></span>Neumeyer N, Dette H (2003). "Nonparametric Comparison of Regression Curves: An Empirical Process Approach." *The Annals of Statistics*, **31**(3), 880–920.
- <span id="page-25-6"></span>Pardo-Fernández JC, Van Keilegom I, González-Manteiga W (2007). "Testing for the Equality of *k* Regression Curves." *Statistica Sinica*, **17**(3), 1115–1137.
- <span id="page-25-7"></span>Park C, Kang KH (2008). "SiZer Analysis for the Comparison of Regression Curves." *Computational Statistics & Data Analysis*, **52**(8), 3954–3970. [doi:10.1016/j.csda.2008.01.006](http://dx.doi.org/10.1016/j.csda.2008.01.006).
- <span id="page-25-8"></span>Racine JS, Hart J, Li Q (2006). "Testing the Significance of Categorical Predictor Variables in Nonparametric Regression Models." *Econometric Reviews*, **25**(4), 523–544. [doi:10.1080/](http://dx.doi.org/10.1080/07474930600972590) [07474930600972590](http://dx.doi.org/10.1080/07474930600972590).
- <span id="page-25-4"></span>Racine JS, Hayfield T (2017). np*: Nonparametric Kernel Smoothing Methods for Mixed Data Types*. R package version 0.60-3, URL <https://CRAN.R-project.org/package=np>.
- <span id="page-25-0"></span>R Core Team (2017). R*: A Language and Environment for Statistical Computing*. R Foundation for Statistical Computing, Vienna, Austria. URL <https://www.R-project.org/>.
- <span id="page-25-10"></span>Roca-Pardiñas J, Cadarso-Suárez C, Nácher V, Acuña C (2006). "Bootstrap-Based Methods for Testing Factor-By-Curve Interactions in Generalized Additive Models: Assessing Prefrontal Cortex Neural Activity Related to Decision-Making." *Statistics in Medicine*, **25**(14), 2483–2501. [doi:10.1002/sim.2415](http://dx.doi.org/10.1002/sim.2415).
- <span id="page-25-12"></span>Ruppert D, Sheather SJ, Wand MP (1995). "An Effective Bandwidth Selector for Local Least Squares Regression." *Journal of the American Statistical Association*, **90**(432), 1257–1270. [doi:10.2307/2291516](http://dx.doi.org/10.2307/2291516).
- <span id="page-25-9"></span>Ruppert D, Wand MP (1994). "Multivariate Locally Weighted Least Squares Regression." *The Annals of Statistics*, **22**(3), 1346–1370.
- <span id="page-25-11"></span>Sestelo M (2013). *Development and Computational Implementation of Estimation and Inference Methods in Flexible Regression Models. Applications in Biology, Engineering and Environment.* Ph.D. thesis, Department of Statistics and O.R., University of Vigo.
- <span id="page-25-1"></span>Sestelo M, Roca-Pardiñas J (2011). "A New Approach to Estimation of Length-Weight Relationship of *Pollicipes Pollicipes* (Gmelin, 1789) on the Atlantic Coast of Galicia (Northwest Spain): Some Aspects of Its Biology and Management." *Journal of Shellfish Research*, **30**(3), 939–948. [doi:10.2983/035.030.0336](http://dx.doi.org/10.2983/035.030.0336).
- <span id="page-26-0"></span>Sestelo M, Villanueva NM, Roca-Pardiñas J (2017). npregfast*: Nonparametric Estimation of Regression Models with Factor-by-Curve Interactions*. R package version 1.5.1, URL <https://CRAN.R-project.org/package=npregfast>.
- <span id="page-26-6"></span>Sonderegger D (2012). SiZer*: Significant Zero Crossings*. R package version 0.1-4, URL <https://CRAN.R-project.org/package=SiZer>.
- <span id="page-26-9"></span>Sparre P, Venema SC (1997). "Introduction to Tropical Fish Stock Assessment. Part 1. Manual." *FAO Fisheries Technical Paper 306/1*, Food and Agriculture Organization of the United Nations. Rev. 2.
- <span id="page-26-5"></span>Srihera R, Stute W (2010). "Nonparametric Comparison of Regression Functions." *Journal of Multivariate Analysis*, **101**(9), 2039–2059. [doi:10.1016/j.jmva.2010.05.001](http://dx.doi.org/10.1016/j.jmva.2010.05.001).
- <span id="page-26-3"></span>Wand M (2015). **KernSmooth**: Functions for Kernel Smoothing for Wand & Jones (1995). R package version 2.23-15, URL <https://CRAN.R-project.org/package=KernSmooth>.
- <span id="page-26-1"></span>Wand MP, Jones MC (1995). *Kernel Smoothing*. Chapman and Hall, London.
- <span id="page-26-7"></span>Wickham H (2009). ggplot2*: Elegant Graphics for Data Analysis*. Springer-Verlag, New York.
- <span id="page-26-8"></span>Wood SN (2017). *Generalized Additive Models: An Introduction with* R. 2nd edition. Chapman & Hall/CRC.
- <span id="page-26-2"></span>Wu CFJ (1986). "Jackknife, Bootstrap and Other Resampling Methods in Regression Analysis." *The Annals of Statistics*, **14**(4), 1261–1295.
- <span id="page-26-4"></span>Young SG, Bowman AW (1995). "Non-Parametric Analysis of Covariance." *Biometrics*, **51**(3), 920–931. [doi:10.2307/2532993](http://dx.doi.org/10.2307/2532993).

#### **Affiliation:**

Marta Sestelo Centre of Mathematics University of Minho, Portugal SiDOR Research Group and CINBIO University of Vigo, Spain E-mail: [sestelo@uvigo.es](mailto:sestelo@uvigo.es) URL: <http://sestelo.github.io/>

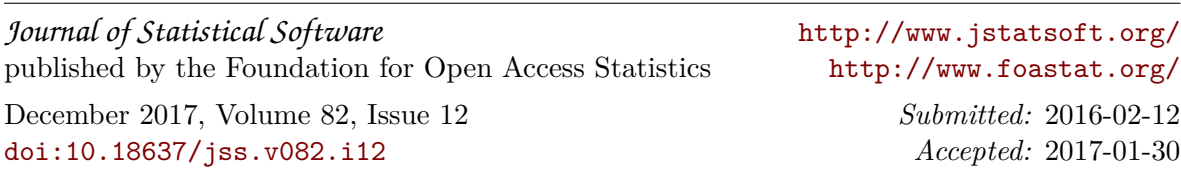